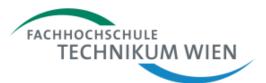

## Programming 2

# Inheritance & Polymorphism

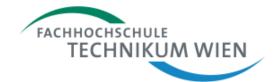

```
public class LameShapeApplication {
       Rectangle[] theRects=new Rectangle[100];
        Circle[] theCircles=new Circle[100];
       Triangle[] theTriangles=new Triangle[100];
       public void addShape(Rectangle r) {}
       public void addShape(Triangle t) {}
       public void addShape(Circle c) {}
       public void draw() {
               for (Rectangle r : theRects)
                       r.draw();
               for (Circle c : theCircles)
                       c.draw();
               for (Triangle t : theTriangles)
                       t.draw();
        /* lots more, e.g. UI-stuff */
```

this "graphics-suite" can handle Rectangles, Circles, Triangles

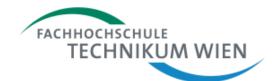

```
public class LameShapeApplication {
       Rectangle[] theRects=new Rectangle[100]
       Circle[] theCircles=new Circle[100];
       Triangle[] the Triangles = new Triangle[10
       public void addShape(Rectangle r) {}
       public void addShape(Triangle t) {}
       public void addShape(Circle c) {}
       public void draw() {
               for (Rectangle r : theRects)
                       r.draw();
               for (Circle c : theCircles)
                       c.draw();
               for (Triangle t : theTriangles)
                       t.draw();
        /* lots more, e.g. UI-stuff */
```

three list implementations, very much alike

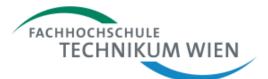

```
public class LameShapeApplication {
    Rectangle[] theRects=new Rectangl
    Circle[] theCircles=new Circle[10
    Triangle[] theTriangles=new Trian

    public void addShape(Rectangle r)
    public void addShape(Triangle t) {
    public void addShape(Circle c) {}
}
```

first the Rectangles, then the Circles, then the Triangles. we do not support different layers!

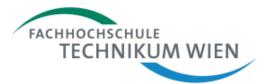

```
public class LameShapeApplication {
       Rectangle[] theRects=new Rectangle[100];
       Circle[] theCircles=new Circle[100];
                                               three times pretty
       Triangle[] the Triangles = new Triangle
                                             much the same code:
       public void addShape (Rectangle r)
                                                call draw() on all
       public void addShape(Triangle t) { }
                                                    instances
       public void addShape(Circle c) { }
       public void draw() {
               for (Rectangle r : theRects)
                      r.draw();
               for (Circle c : theCircles)
                      c.draw();
               for (Triangle t : theTriangles)
                      t.draw();
       /* lots more, e.g. UI-stuff */
```

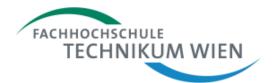

```
public class LameShapeApplication {
       Rectangle[] theRects=new Rectangle[100];
       Circle[] theCircles=new Circle[100];
       Triangle[] theTriangles=new Triangle[100];
       public vo:
                  What changes would be
       public vo:
       public vo:
                  necessary, if we wanted
                 to include more Shapes,
       public vo:
              fo
                    e.g. Polygons, Lines,
                           Stars,...?
              fo
              for (Triangle t : theTriangles)
                     t.draw();
       /* lots more, e.g. UI-stuff */
```

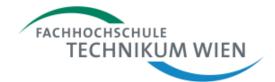

another array

```
public class LameShapeApplication {
       Rectangle[] theRects=new Rectangle[100];
       Circle[] theCircles=new Circle[100];
       Triangle[] the Triangles = new Triangle[100];
       Polygon[] thePolys=new Polygon[100];
       public void addShape(Rectangle r) { }
       public void addShape(Triangle t) { }
       public void addShape(Circle c) { }
       public void addShape(Polygon p) { }
       public void draw() {
               for (Rectangle r : theRects)
                       r.draw();
               for (Circle c : theCircles)
                       c.draw();
               for (Triangle t : theTriangles)
                       t.draw();
                for (Polygon p : thePolys)
```

p.draw();

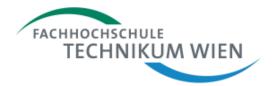

```
public class LameShapeApplication {
       Rectangle[] theRects=new Rectangle[100];
       Circle[] theCircles=new Circle[100];
       Triangle[] the Triangles = new Triangle[10]
                                                 another addShape-
       Polygon[] the Polys = new Polygon [100];
                                                         version
       public void addShape(Rectangle r) { }
       public void addShape(Triangle t) { }
       public void addShape@ircle c) {}
       public void addShape(Polygon p) { }
       public void draw() {
               for (Rectangle r : theRects)
                       r.draw();
               for (Circle c : theCircles)
                       c.draw();
               for (Triangle t : theTriangles)
                       t.draw();
               for (Polygon p : thePolys)
                       p.draw();
```

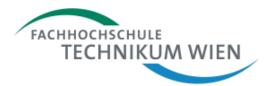

```
public class LameShapeApplication {
       Rectangle[] theRects=new Rectangle[100];
       Circle[] theCircles=new Circle[100];
       Triangle[] theTriangles=new Triangle[100];
       Polygon[] the Polys = new Polygon [100];
       public void addShape(Rectangle r) { }
       public void addShape(Triangle t) { }
       public void addShape(Circle c) {}
       public void addShape(Polygon p) { }
                                             more of the same:
                                           polygons are drawn on
       public void draw() {
               for (Rectangle r : theRects
                                                top of the rest!
                       r.draw();
               for (Circle c : the circles)
                       c.draw();
               for (Triangle t/: theTriangles)
                       t.dram();
               for (Polygon p : thePolys)
                      p.draw();
```

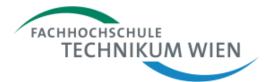

```
public class LameShapeApplication {
       Rectangle[] theRects=new Rectangle[100];
       Circle[] theCircles=new Circle[100];
       Triangle[] theTriangles=new Triangle[100];
       Polygon[] thePolys=new Polygon[100];
       public void
       public void
                    now, we have drawing and
       public void
                    list logic implemented four
       public void
                    times, plus we still do NOT
       public void
                            support layers
              for
              for (CIICIE C . CHECIICIES)
                      c.draw();
              for (Triangle t : theTriangles)
                      t.draw();
              for (Polygon p : thePolys)
                     p.draw();
```

### Shape Classes

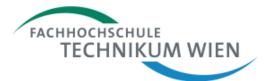

### Rectangle

- Position
- rotationAngle
- width
- height
- lineStyle
- lineColor
- lineWidth
- fillColor
- + setPosition(Position):void
- + getPosition(): Position
- + setWidth(double):void
- + getWidth(): double
- + setHeight (double):void
- + getHeight(): double
- ...
- + rotate(double): void
- + getArea(): double
- + getPerimeter(): double
- + shrink(double): void
- + move(double, double):void
- + draw()

### Circle

- Position
- rotationAngle
- center
- radius
- lineStyle
- lineColor
- lineWidth
- fillColor
- + setPosition(Position):void
- + getPosition(): Position
- + setCenter(Point) :void
- + setRadius(double): void
- •••
- + rotate(double): void
- + getArea(): double
- + getPerimeter(): double
- + shrink(double): void
- + move(double, double):void
- + draw()

- Position
- rotationAngle
- a,b,c
- lineStyle
- lineColor
- lineWidth
- fillColor
- + setPosition(Position):void
- + getPosition(): Position
- + setA(Point):void
- + getA():Point
- + setB(Point):void
- •••
- + rotate(double): void
- + getArea(): double
- + getPerimeter(): double
- + shrink(double): void
- + move(double, double):void
- + draw()

### Shape Classes – common members

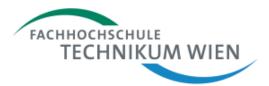

### Rectangle

- Position
- rotationAngle
- width
- height
- lineStyle
- lineColor
- lineWidth
- fillColor
- + setPosition(Position):void
- + getPosition(): Position
- + setWidth(double):void
- + getWidth(): double
- + setHeight (double):void
- + getHeight(): double
- •••
- + rotate(double): void
- + getArea(): double
- + getPerimeter(): double
- + shrink(double): void
- + move(double, double):void
- + draw()

### Circle

- Position
- rotationAngle
- center
- radius
- lineStyle
- lineColor
- lineWidth
- fillColor
- + setPosition(Position):void
- + getPosition(): Position
- + setCenter(Point) :void
- + setRadius(double): void
- •••
- + rotate(double): void
- + getArea(): double
- + getPerimeter(): double
- + shrink(double): void
- + move(double, double):void
- + draw()

- Position
- rotationAngle
- a,b,c
- lineStyle
- lineColor
- lineWidth
- fillColor
- + setPosition(Position):void
- + getPosition(): Position
- + setA(Point):void
- + getA():Point
- + setB(Point):void
- •••
- + rotate(double): void
- + getArea(): double
- + getPerimeter(): double
- + shrink(double): void
- + move(double, double):void
- + draw()

### Encapsulate commons in a class

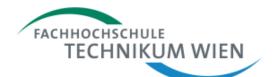

### Shape

- Position
- rotationAngle
- lineStyle
- lineColor
- lineWidth
- fillColor
- + setPosition(Position):void
- + getPosition(): Position
- + rotate(double): void
- + getArea(): double
- + getPerimeter(): double
- + shrink(double): void
- + move(double, double):void
- + draw()

### Rectangle

- width
- height
- + setWidth(double):void
- + getWidth(): double

[...]

### Circle

- center
- radius
- + setCenter(Point) :void
- + setRadius(double): void

[...]

#### BWI PROG2 SS11 v1.0 TeM

- a,b,c
- + setA(Point):void
- + getA():Point
- [ ... ]

### Encapsulate commons in a class

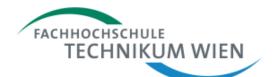

### Shape

- Position
- rotationAngle
- lineStyle
- lineColor
- lineWidth
- fillColor
- + setPosition(Position):void
- + getPosition(): Position
- + rotate(double): void
- + getArea(): double
- + getPerimeter(): double
- + shrink(double): void
- + move(double, double):void
- + draw()

### Rectangle

- width
- height
- + setWidth(double):void
- + getWidth(): double

[...]

### Circle

- center
- radius
- + setCenter(Point) :void
- + setRadius(double): void

[...]

#### BWI PROG2 SS11 v1.0 TeM

- a,b,c
- + setA(Point):void
- + getA():Point
- [ ... ]

### Inheritance

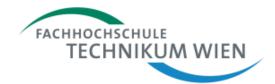

- Inheritance is the mechanism of creating classes based on existing classes
- Shape encapsulates the common attributes and behavior of Rectangle, Triangle, Circle
- Rectangle, Triangle, Circle extend the attributes and behavior of Shape
- Shape is the base class (superclass)
- Rectangle, Triangle, Circle are subclasses of Shape

### Inheritance Tree

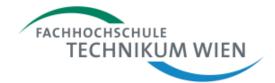

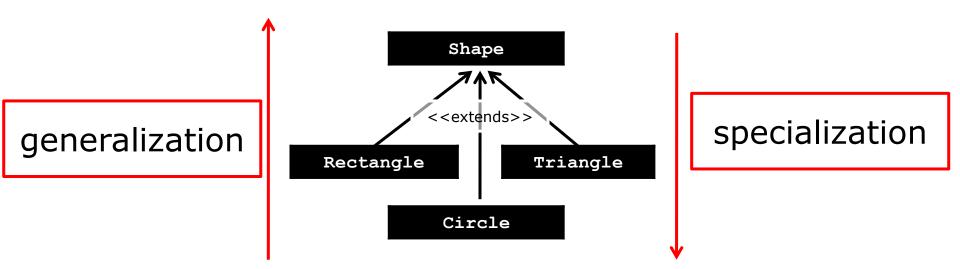

- Rectangle, Circle, Trianlge IS-A Shape
- Rectangle, Circle, Trianlge extend Shape
- Rectangle, Circle, Trianlge are subclasses of Shape
- Shape is the superclass of Rectangle, Circle, Triangle

### Circle IS-A Shape

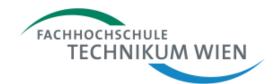

 Circle has everything Shape has, plus some more

- Circle extends Shape
- at heart, Circle is still (also) Shape

Circle can act as Shape

```
Circle
- center
- radius
                 Shape
     - Position
     - rotationAngle
     - lineStyle
     - lineColor
     - lineWidth
     - fillColor
     + setPosition(Position):void
     + getPosition(): Position
     + rotate(double): void
     + getArea(): double
     + getPerimeter(): double
     + shrink(double): void
     + move(double, double):void
     + draw()
+ setCenter(Point) :void
+ setRadius (double): void
```

## Circle redefines Shape behavior

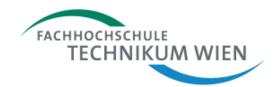

- some methods might need to be reimplemented in Circle
- Circle implements subclass-specific behavior
- superclass interfacecontract is obeyed

### Circle - center - radius Shape - Position - rotationAngle - lineStyle - lineColor - lineWidth - fillColor + setPosition(Position):void + getPosition(): Position + rotate(double): void + getArea(): double + getPerimeter(): double + shrink(double): void + move(double, double):void + draw() + setCenter(Point) :void + setRadius(double): void + getArea(): double + getPerimeter(): double

## Polymorphism

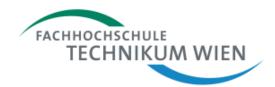

- Polymorphism is the mechanism that
  - a subclass instance can act as a superclass instance
  - a subclass can re-implement a superclass interface with subclass specific behavior
- Circle, Rectangle, Triangle cannot change the getArea-signature (the interface)
- Circle, Rectangle, Triangle can redefine the calculation of the area (the implementation of the interface)

### Shape in Java

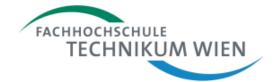

```
public class Shape {
       private Position position;
       private double rotationAngle;
       private Style lineStyle;
       private Color lineColor;
       private int lineWidth;
       private Color fillColor;
       public Shape() {/**/}
       public Position getPosition() {/**/}
       public void setPosition(Position position) {/**/}
       public void rotate(double angle) {/**/}
       public double getArea() {/**/}
       public double getPerimeter() {/**/}
       public void shrink(double factor) {/**/}
       public void move (double x, double y) \{/**/\}
       public void draw() {/**/}
```

### Shape in Java

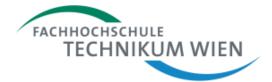

```
public class Shape {
/**/
       public Shape() {
               position=new Position();
                                                 default position
               rotationAngle=0;
                                                    no rotation
               lineStyle=new Style();
               lineColor=new Color();
                                               default style, color,
               lineWidth=1;
                                                        etc..
               fillColor=new Color();
/**/
```

## Shape in Java

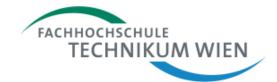

position has move()

```
public class Shape {
/**/
                                               keep in [0,360)
       public void rotate(double angle)
              rotationAngle+=angle;
              rotationAngle%=360;
                                              play it safe, we do
                                               not know how to
       public double getArea() {
                                                calculate area,
              return 0;
                                                perimeter of a
       public double getPerimeter() {
                                                generic shape
              return 0;
       public void move(double x, double y) {
              position.move(x,y);
/**/
```

## Extending Shape in Java

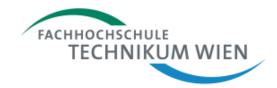

```
Circle is a subclass
public class Circle extends Shape
                                                    of Shape
       private Point center;
       private double radius;
       public void setRadius(double radius) {
              this.radius= ((radius<0)?-1:1)*radius;
                                                   additional
                                             properties+methods
       public double getArea() {
              return radius*radius*Math.PI;
       public double getPerimeter() {
              return 2*radius*Math.PI;
                                            redefine behavior by
       public void move(double x, double y) {/
       public void draw() { /**/ }
                                             overriding inherited
                                                    methods
```

### Circle Application

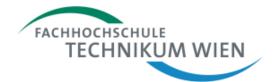

```
public class CirlceApp {
       public static void main(String[]
               Circle c=new Circle();
                                        already defined in Shape
               c.setRadius(1);
               TextIO.putln("rotation="+c.getRotationAngle());
              c.rotate(20);
               TextIO.putln("rotation="+c.getRotationAngle());
               TextIO.putln("area="+c.getArea());
               c.setRadius(2);
               TextIO.putln("area="+c.getArea());
                                       rotation=0.0
```

Circle-version is called

```
rotation=0.0
rotation=20.0
area=3.141592653589793
area=12.566370614359172
```

## Circle acts like a special Shape

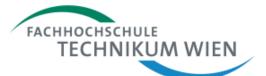

```
treat the Circle as a
public class CirlceApp {
                                                    Shape
       public static void main (String[] args, t
               Shape c=new Circle(1);
               TextIO.putln("rotation="+c.getRotationAngle());
               c.rotate(20);
               TextIO.putln("rotation="+c.getRotationAngle());
               TextIO.putln("area="+c.getArea());
```

Circle-version is called

rotation=0.0 rotation=20.0 area=3.141592653589793

## Polymorphism revisited

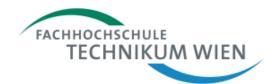

subclass instances can act as superclass instances

```
Shape c=new Circle(1);
```

- Circle IS-A Shape
- Circle has everything that is expected of a Shape – it can act as a Shape

```
Circle
- center
- radius
                 Shape
     - Position
     - rotationAngle
     - lineStyle
     - lineColor
     - lineWidth
     - fillColor
     + setPosition(Position):void
     + getPosition(): Position
     + rotate(double): void
     + getArea(): double
     + getPerimeter(): double
     + shrink(double): void
     + move(double, double):void
     + draw()
+ setCenter(Point) :void
+ setRadius (double): void
+ getArea(): double
+ getPerimeter(): double
```

## Polymorphism revisited

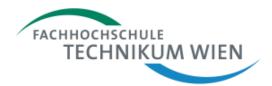

- call to a Shape method
- overidden in Circle

```
Shape c=new Circle(1);
c.getArea();
```

 most specific version of method is called at runtime

```
Circle
- center
- radius
                 Shape
     - Position
     - rotationAngle
     - lineStyle
     - lineColor
     - lineWidth
     - fillColor
     + setPosition(Position):void
     + getPosition(): Position
     + rotate(double): void
     + getArea(): double
     + getPerimeter(): double
     + shrink(double): void
     + move(double, double): void
     + draw()
+ setCenter(Point) :void
 setRadius (double): void
 getArea(): double
+ getPerimeter(): double
```

## Polymorphism

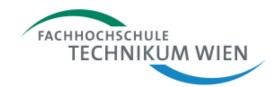

- A subclass instance can be stored in a superclass reference
- It is a reference to the superclass-aspect of the instance

 calling a polymorphic method using a superclass reference executes the most specific implementation of the method

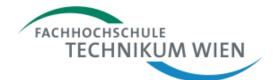

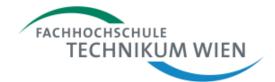

```
public class CoolShapeApplication {
    Shape[] theShapes = new Shape[100];

public void addshape(Shape s) {/**/}

public void draw() {
    for (Shape s : theShapes)
        s.draw();
}
/* lots more, e.g. UI-stuff */
}
```

list logic implemented once – works for all kinds of shapes

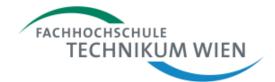

drawing logic implemented once – for all kinds of shapes. plus: we finally support layers

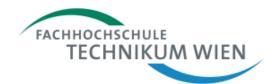

```
public class CoolShapeApplication {
      Shape[] theShapes = new Shape[100];
      public void addshape(Shape s) {/**/}
      public vo
                 What changes would be
                 necessary, if we wanted
                to include more Shapes,
                  e.g. Polygons, Lines,
                         Stars,...?
```

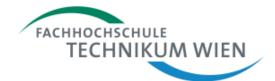

none!
this code works for
ALL FUTURE SHAPES
(that obey the contract)

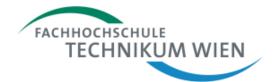

after defining a new
Shape subtype, only the
code that creates its
instances must be aware
of the new type

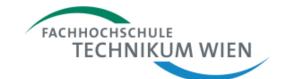

## Super-Constructor

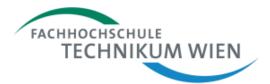

```
public class Circle extends Shape {
/**/
        public Circle() {
                super();
                center=new Point();
                radius=1;
        public Circle(double radius) {
                this();
                setRadius (radius);
/**/
```

call the super constructor to create a default shape and add Circle-specific default values

### **Super-Constructor**

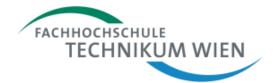

```
public class Circle extends Shape {
/**/
                                                 call to super
       public Circle(){
                                            constructor must be
              super();
                                               first statement
               center=new Point();
               radius=1;
       public Circle(double radius) {
              this();
               setRadius (radius);
/**/
```

### Super-Constructor

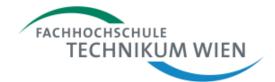

```
public class Circle extends Shape {
/**/
       public Circle() {
               super();
               center=new Point();
               radius=1;
       public Circle(double radius) {
                                             call an overloaded
              this();
                                            constructor, then set
               setRadius (radius);
                                                     values
```

### Polymorphism revisited

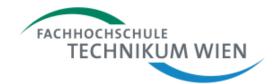

 cannot call a Circle method using a Shape reference

```
Shape c=new Circle(1);
c.setRadius(2);
```

- setRadius is not part of Shape
- Circle lost part of its identity – it is treated as a Shape instance

```
Circle
- center
- radius
                 Shape
     - Position
     - rotationAngle
     - lineStyle
     - lineColor
     - lineWidth
     - fillColor
     + setPosition(Position):void
     + getPosition(): Position
     + rotate(double): void
     + getArea(): double
     + getPerimeter(): double
     + shrink(double): void
     + move(double, double):void
     + draw()
+ setCenter(Point) :void
+ setRadius (double): void
+ getArea(): double
+ getPerimeter(): double
```

### Late Binding

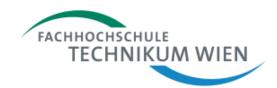

- An invoked method must be part of the reference-class
- This is checked at compile-time
- If it is not part (even though we are pretty sure that the object has the method) compilation fails
- compiler cannot know which type is stored in a reference at runtime – it could be any (future) subclass
- the check is safe, because any subclass is guaranteed to have all methods of the superclass (interface-contract!)

### Late Binding

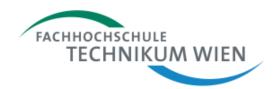

## If the method is part of the referencedefinition, compilation proceeds

- WHICH version of a polymorphic method is executed, is decided at runtime
- this is decided based on the actual type of the instance
- the most specific implementation is then executed
- this process is called Late Binding

### Type casting

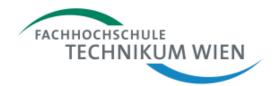

 With the cast operator, a reference can be converted

```
Shape c=new Circle(1);
((Shape) c).setRadius(2);
```

Shape reference is converted to a Circle reference

- a reference can be converted to a subtype-reference : this is called "downcasting"
- do NOT cast unless you are at least a 100% positive it works

### Type casting

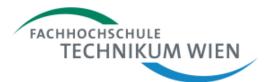

This is why you should NOT cast

```
Shape c=new Circle(1);
((Rectangle) c).setRadius(2);
```

Shape reference is converted to a Rectangle reference – although it is actually a Circle instance!!

- compiler cannot know what c is at runtime
- cast COULD be possible, since we COULD HAVE stored a Rectangle in the Shape reference

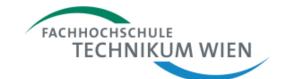

### Access levels revisited

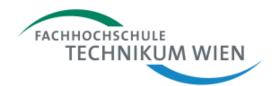

- any member (attributes, methods, constructors,...) can be assigned one of the following access levels
  - public: any code can access
  - default (no access modifier):
     any code in the same package can access
  - protected:
     any subclass can access, even in different packages
  - private:
     only the class itself can access

### **Packages**

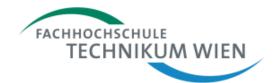

### Subclass1

Not inherited inherited inherited Not inherited [...]

package2

# SuperClass default public protected private [...]

# inherited inherited inherited Not inherited [...]

SubClass2

package1

only *public* and *protected* members are inherited

- private members in the baseclass are not inherited within a package
- members without access modifier are inherited

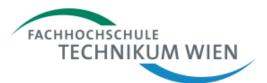

### Programming 2

# Class Object

### class Object

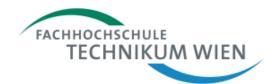

- Every Java class is implicitly derived from the base class Object
- Object has a number of methods that all our classes "get for free"

#### Object

- + equals(Object): boolean
- + hasCode():int
- + toString(): String
- # finalize
- # clone
- + notify
- + notifyAll
- + wait

not covered here, important for concurrency (threads)

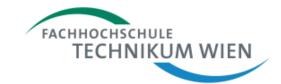

- Object.toString():String
  - returns a String representation of the object
  - default is: <type>@<hashcode>

e.g.: Circle@c17164

this is the reason why everything can be an argument to putln(): putln calls toString on the argument and displays the returned String

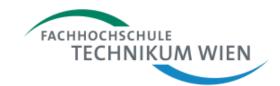

- Object.toString():String
  - Always override toString()
  - When practical, it should return all the interesting information contained in the object
  - Provide access to all the information contained in the value returned by toString()
     otherwise client code is forced to parse that String
  - call the superclass toString() with super.toString(), if necessary

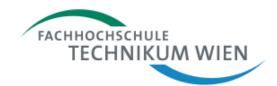

- Object.equals(Object):boolean
  - indicates whether some other object is "equal" to this one
  - defines a null-consistent equivalence relation (symmetric, reflexive, transitive)
  - by default, every instance is equals only to itself
  - override only if equality other than object equality is needed
  - obey the contract, if you override equals –
     other code (Collections) depend on it

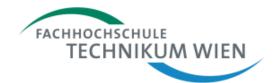

- hashCode():int
  - returns a hash code value for the object
  - equal objects have same hash code
  - unequal objects need not have different hash code
  - should be overridden when equals is overridden

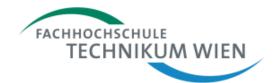

- Object.finalize():void
  - called when the garbage collector eventually destroys the object
  - overriding should be avoided for performance (and other) reasons
- Object.clone():Object
  - creates and returns a copy of the object
  - many technical complications when overridden and/or used